#### *Collège Saint - Louis Basket*

# Comment remplir une feuille de match?

*Basé sur un travail de J. Mathieu*

## *Table des matières*

- La feuille de match classique
- La feuille de match U12
- La feuille de match  $U10 (4v4)$
- La feuille de match U8-U7-U6 (3v3)

#### Une feuille se remplit

- $\triangleright$  au moins 30 min. avant le début de la rencontre  $\triangleright$  toujours EN CARACTERES D'IMPRIMERIE
- $\triangleright$  toujours de façon bicolore comme suit :
	- en bleu ou noir pour les  $2^e$  et  $4^e$  quarts-temps (+prolongations), la préparer et la clôturer
	- en rouge pour les 1<sup>er</sup> et 3<sup>e</sup> quarts-temps pendant la rencontre

 $VRI$ AWBB

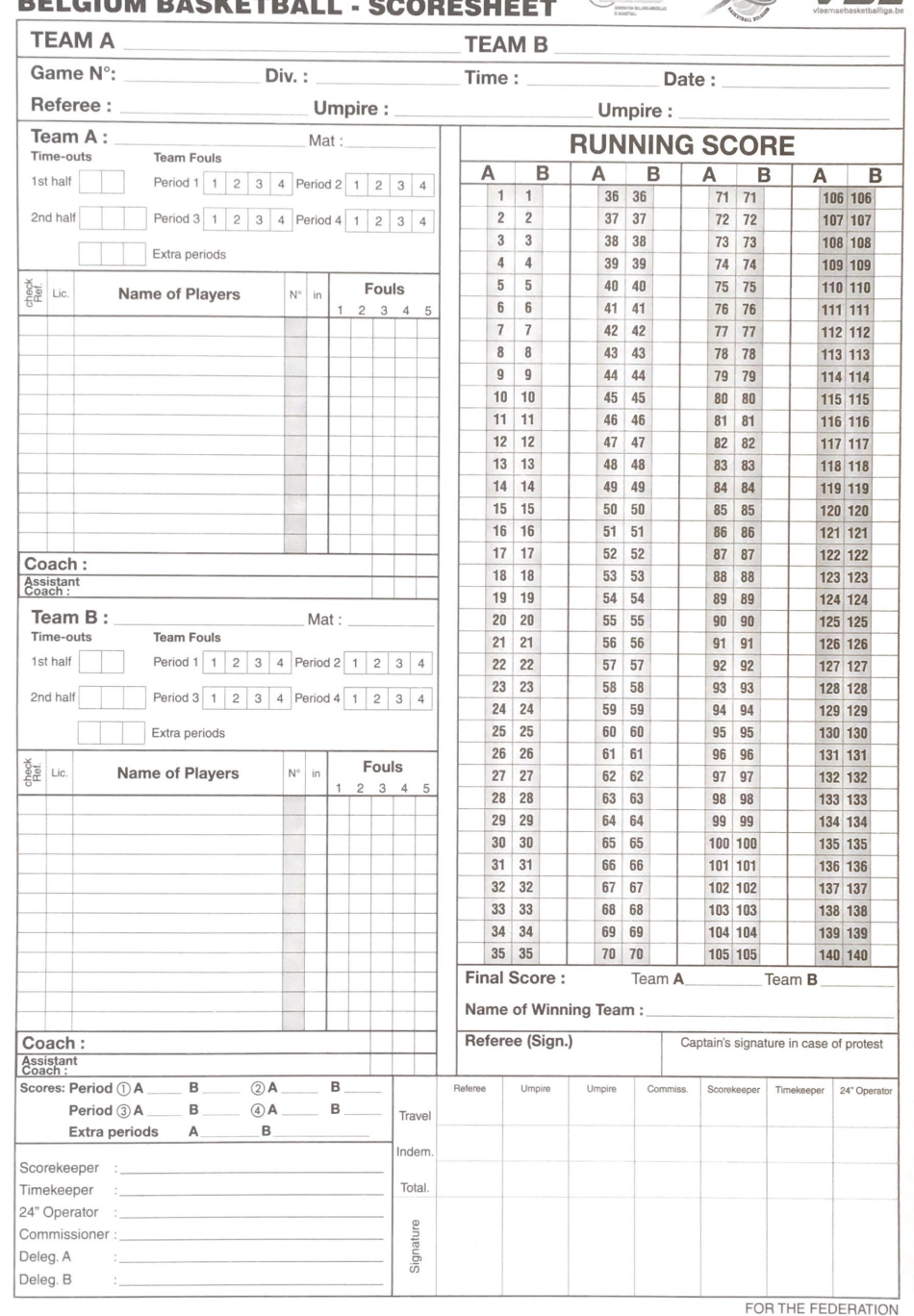

## *E n - tête*

- À domicile, compléter les zones en rouge comme indiqué
- À l'extérieur, ne compléter que la zone verte de l'en-tête

Remplir la zone TEAM correspondante par : « Collège Saint-Louis Basket + '*lettre de l'équipe*` » Exemple : **COLLEGE SAINT-LOUIS BASKET A** 

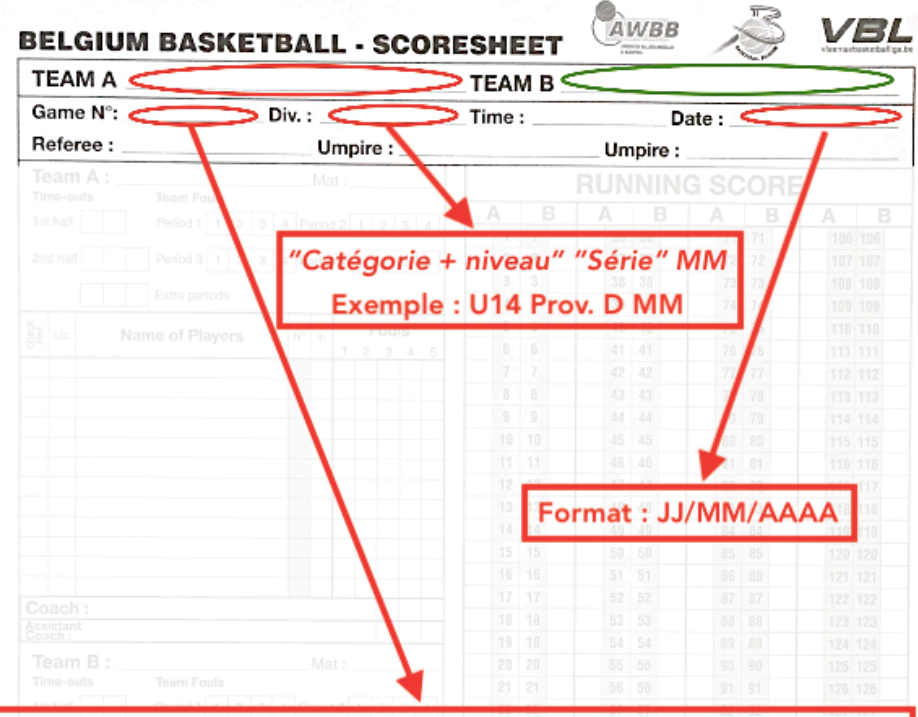

#### Numéro de match (inscrit sur le planning du week-end à la cafétaria)

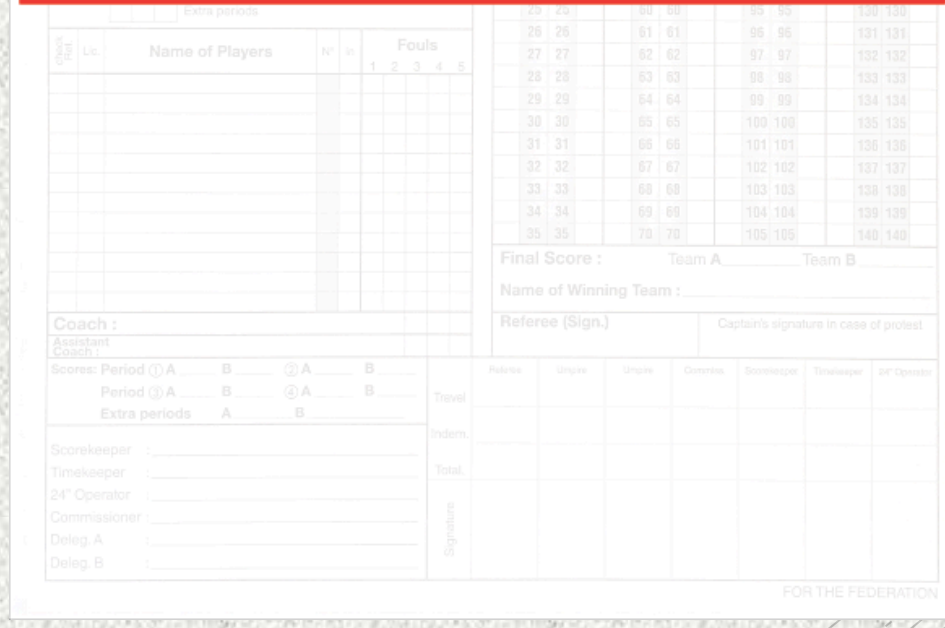

## *Cadre « équipe »*

- $N$ B : TEAM A => domicile, TEAM B => extérieur
- Colonne « Lic. »  $\Rightarrow$  année de naissance
- Colonne « N° » => numéros des joueurs dans l'ordre
- A droite du nom du coach, entre parenthèses, inscrire le numéro de la licence de coach ou à défaut son année de naissance

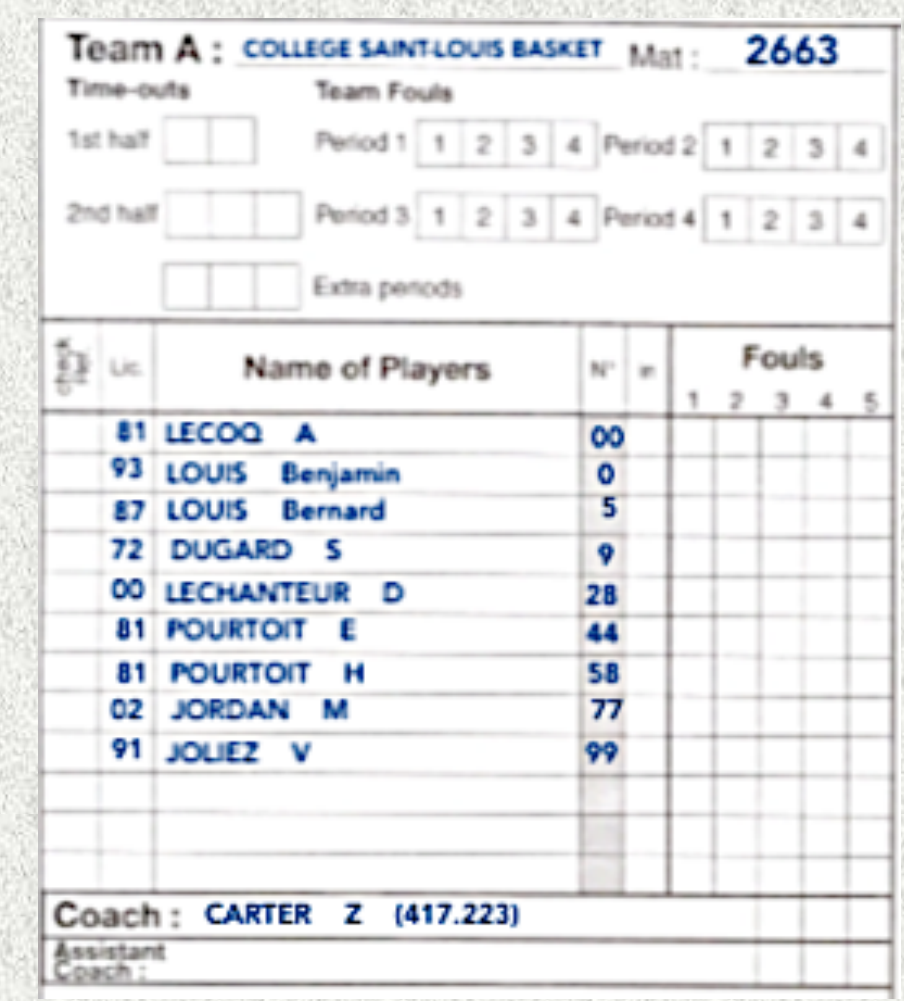

#### *Cadre « officiels »*

Pour les officiels de table et délégués :

- Inscrire leur nom + première lettre du prénom + année de naissance entre parenthèses
- Les officiels doivent avoir 13 ans accomplis

ATTENTION : un délégué doit être majeur (min. 18 ans) et être affilié dans notre club !!!

#### *Cadre « officiels »*

• À domicile, compléter les fonctions marquées d'une flèche rouge. A l'extérieur, celles marquées d'une flèche verte. Année de naissance entre parenthèses.

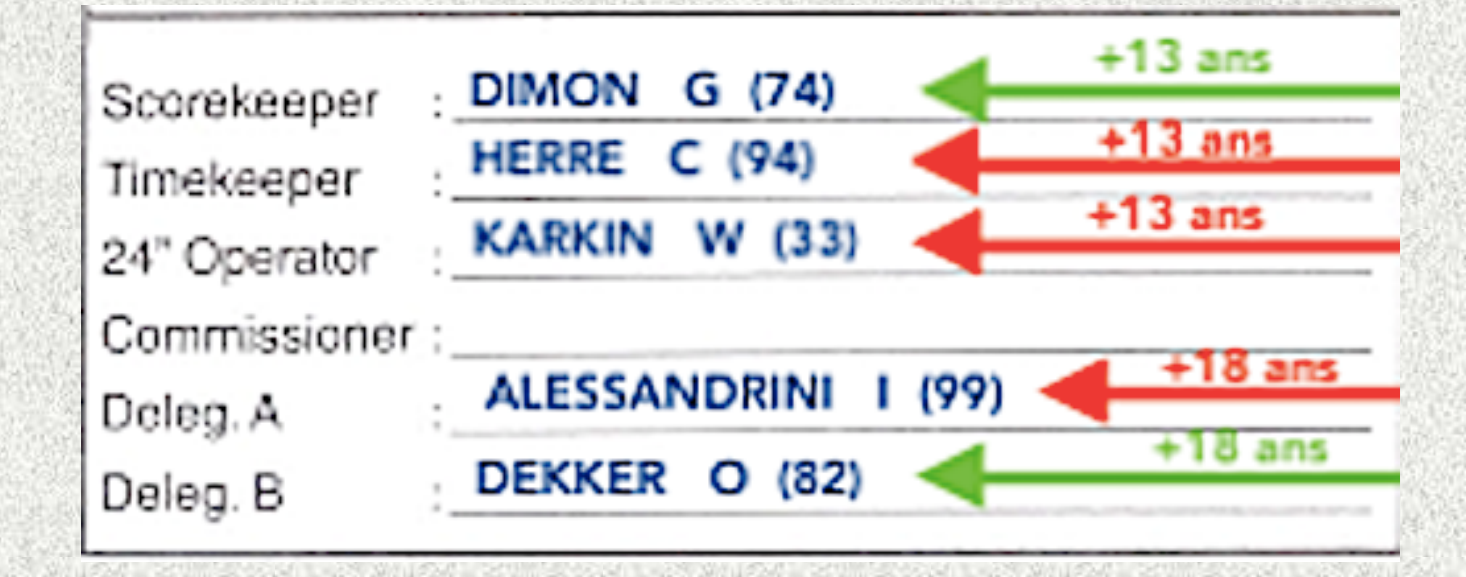

#### *Présentation aux arbitres*

## 20 minutes avant le début de la rencontre :

- $\triangleright$  Se rendre au vestiaire des arbitres avec la feuille dûment complétée
- $\triangleright$  Présenter les documents adéquats
	- Le PC 53 (en seniors), les licences, les certificats médicaux, les cartes d'identité (si pas de photo sur la licence)

#### *Début du match*

- Le cadre 1 est tel que vous le recevrez au début de la rencontre. Juste avant l'entre-deux, entourez en rouge (cadre 2) les croix en vérifiant qu'elles correspondent aux joueurs qui débutent le match.
- Chaque fois qu'un joueur fait son apparition sur le terrain, cochez d'une croix (de la couleur du quart-temps courant) la case de la colonne « In » correspondant à sa ligne (cadre 2).

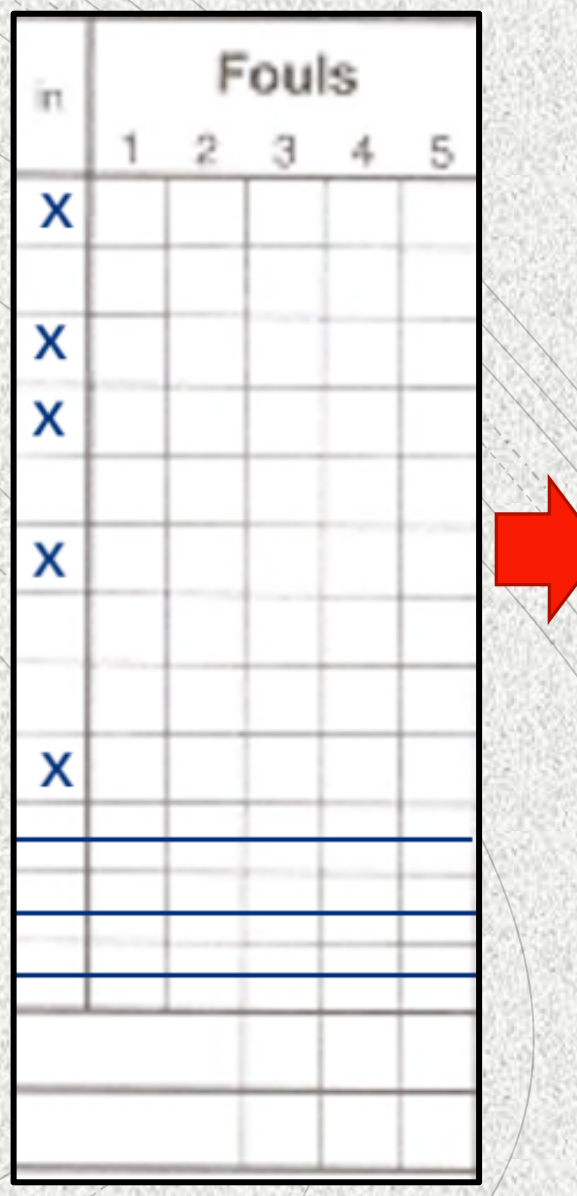

 $1 \qquad \qquad 2$ 

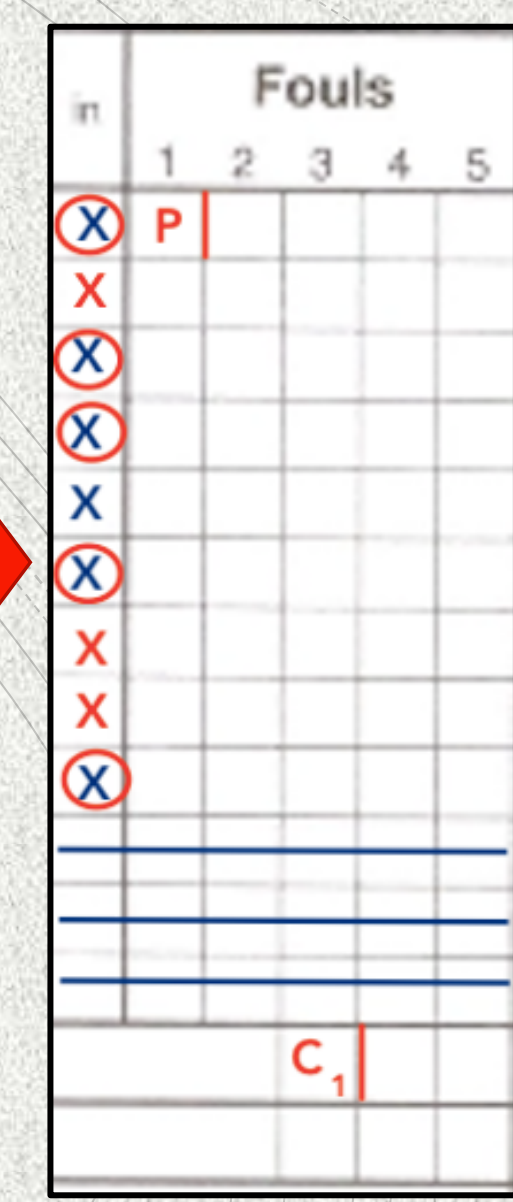

#### *Pendant le match (fautes)* <sup>1</sup>

- Une faute normale s'inscrit « P » dans la case correspondant aux fautes du joueur,<br>indicée du nombre de lancers-francs accordés s'il y en a.
- Une faute **antisportive<sup>1</sup>** s'écrit « U », indicée du nombre de lancers-francs accordés.
- Une faute **technique**<sup>2</sup>
	-
	-
	- À un joueur au terrain : «  $T_1$  » dans les fautes du joueurs<br>Au coach : «  $C_1$  » dans les fautes du coach<br>À un membre du banc d'équipe : «  $B_1$  » dans les fautes du coach
- Une faute disqualifiante<sup>3</sup>
	- A un joueur au terrain : « D » dans les fautes du joueur indicée du nombre de lancers-francs<br>accordés
	-
	- Au coach : « D<sub>2</sub> » dans les fautes du coach et « GD » dans la case suivante<br>À un membre du banc d'équipe : « B<sub>2</sub> » dans les fautes du coach et « F » dans les cases restantes des fautes du joueur si c'était un joueur
- On notera « GD » suite aux combinaisons suivantes pour une même ligne :<br>U+U, T+T, U+T, T+U, C+C
- NB : l'indice sera remplacé par un « c » dans le cas d'une double faute, double technique, double antisportive ou double disqualifiante (spécifiée par l'arbitre)
- - A chaque fin de quart-temps :<br>• tracer une barre verticale à droite de la dernière faute inscrite pour chaque joueur/coach
- $\dot{A}$  la fin du match :
	- tracer une barre horizontale sur toutes les cases vides successives

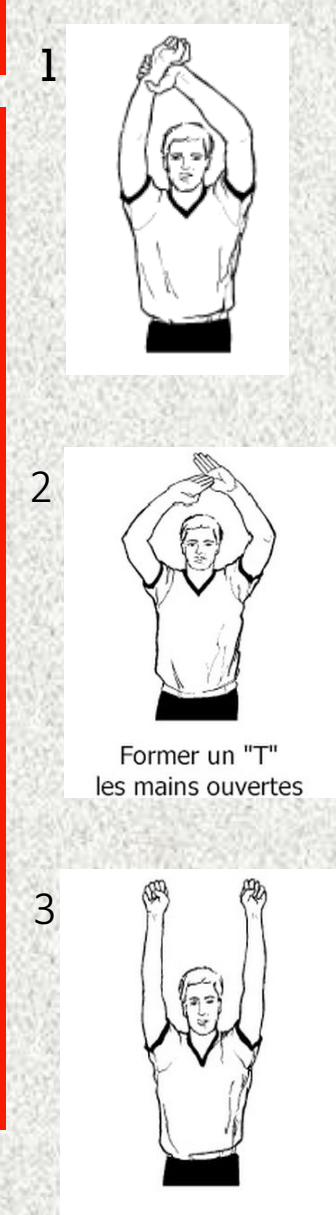

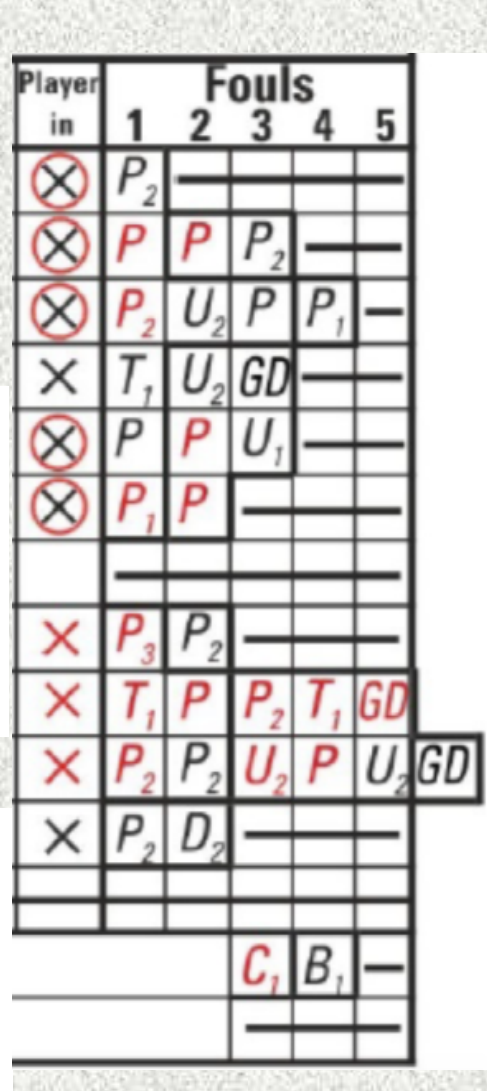

#### *Pendant le match (temps - morts et fautes)*

- Lors d'un temps-mort, on inscrit la minute dans la case correspondant au temps mort (ex: s'il reste 8'34 au marquoir, c'est la 2<sup>ème</sup> minute, on inscrira 2'). Dans les 2 dernières minutes du match, le coach n'a droit qu'à 2 temps-morts. Barrer (double ligne horizontale) la 1ère case si le coach ne l'a pas pris.
- Lors d'une faute joueur, faire une croix dans la case « Team Fouls » du quart-temps correspondant. À 4 fautes d'équipes, mettre le drapeau rouge du côté du banc correspondant.
	- ATTENTION : les fautes techniques du coach et assistant-coach (B et C) ne sont pas comptabilisées dans les fautes d'équipes !
- 
- À chaque fin de quart-temps :<br>• tracer une barre horizontale sur les fautes d'équipes non-comptabilisées<br>• À la mi-temps et à la fin du match :
- - tracer une double barre horizontale sur les cases de temps-morts vides (de la période correspondante)

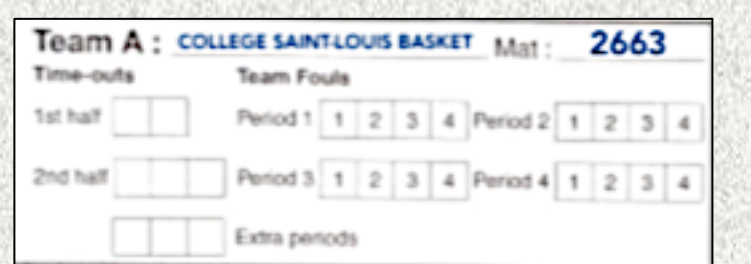

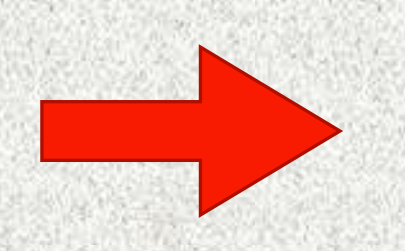

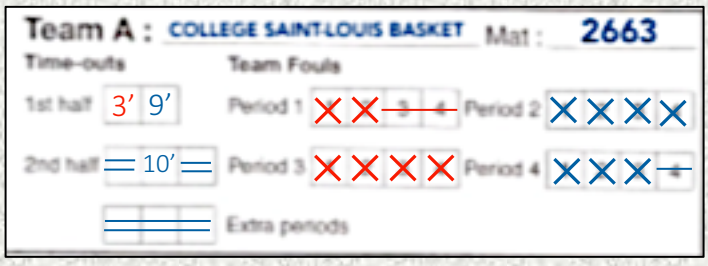

- Colonne A : équipe locale
- Colonne B : équipe visiteuse

Lors d'un **panier à 2 points** :

- passer une case
- inscrire le n° du joueur
- barrer en diagonale (du coin inférieur gauche au coin supérieur droit) le score correspondant

## Lors de la fin d'un quart-temps :

- tracer une ligne horizontale sous le score courant (et n° du joueur) de chaque équipe
- entourer le score courant
- Calculer le résultat du quart-temps et l'inscrire dans le cadre correspondant (barrer ce qui reste vide à la fin du match)

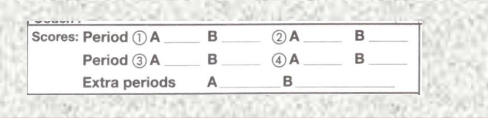

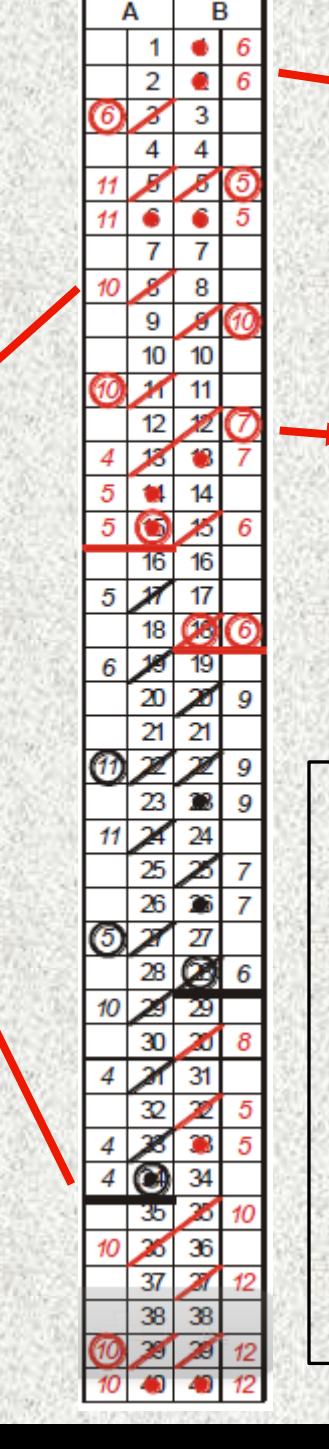

Lors d'un lancer-franc marqué :

- inscrire le n° du joueur
- colorier d'un rond le point

### Lors d'un panier à 3 points :

- passer deux cases
- inscrire le n° du joueur en l'entourant
- barrer en diagonale (du coin inférieur gauche au coin supérieur droit) le score correspondant

# **Clôturer**

- Idem que pour clôturer un quart -temps
- Rajouter une deuxième barre horizontale sous le score final
- Barrer les scores nonatteints
- Remplir le cadre du résultat

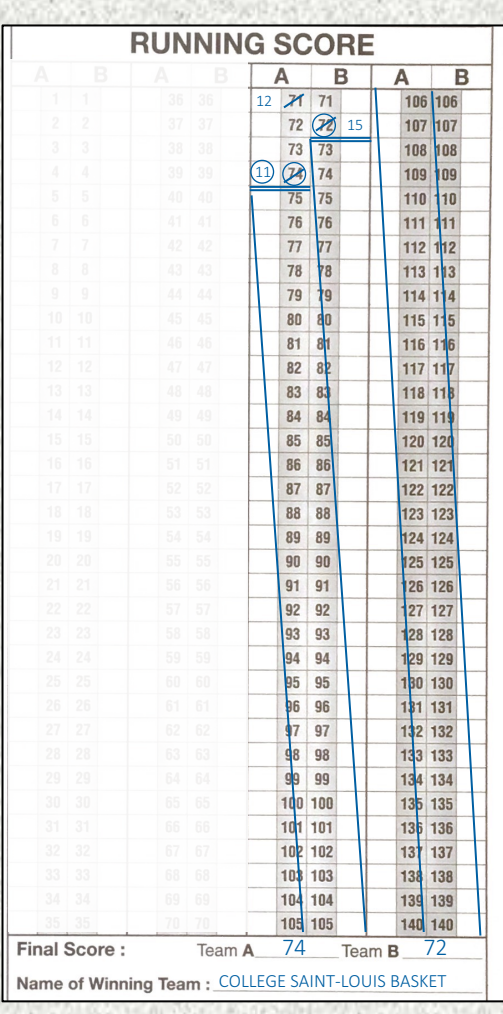